## Creative english writing courses in bangalore >>>CLICK HERE<<

Creative english writing courses in bangalore

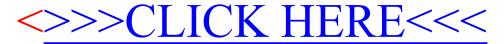